## **UN INSTRUMENTO PARA LA INFORMACIÓN AL PACIENTE RENAL**

Información a la persona que inicia hemodiálisis. Se trata de consejos muy básicos que pueden complementar la

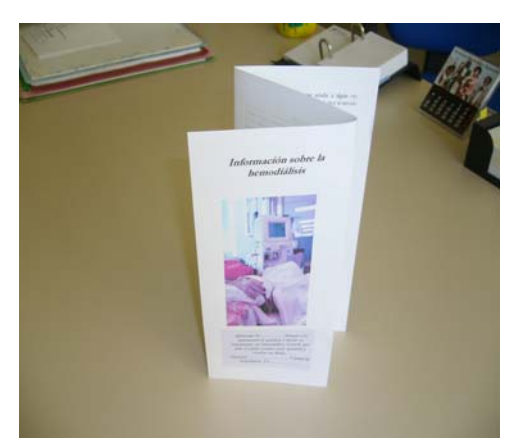

información oral. Ofrecen la ventaja que están diseñados en formato Word y puede modificarse su contenido total o parcialmente (siempre que el texto no sobrepase los límites del diseño). Por tanto pueden personalizarse, incluir el nombre de la persona a la que van

dirigidos, el teléfono de la unidad o cualquier párrafo que se considere inadecuado.

## **UTILIZACIÓN**

- 1. Se dispone de tres versiones:
	- a. Para personas portadoras de acceso vascular externo
	- b. Para portadores de FAV
	- c. Consejos sobre la dieta
- 2. Descargar el documento en su PC
- 3. Personalizar añadiendo el nombre, el teléfono o modificar el texto
- 4. Imprimir sólo una página
- 5. Imprimir por la página impresa por la otra cara (dependiendo de modelo de impresora se tendrá que colocar el papel de la forma adecuada)
- 6. Plegar en forma de tríptico

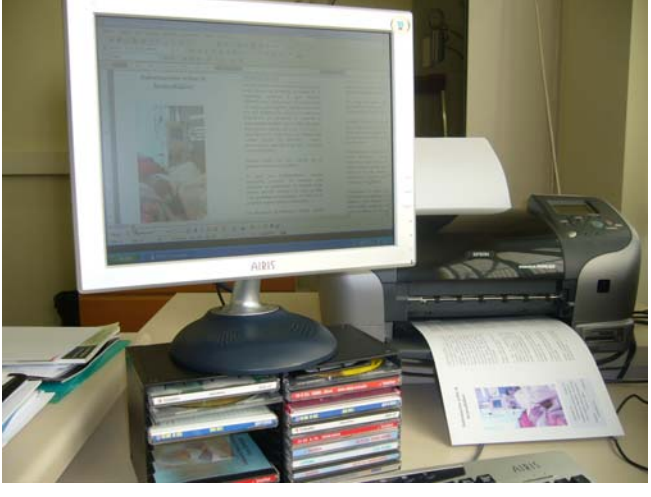

*Lola Andreu Paqui Gruart Cristina Pinillla*